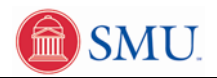

## **Update Demographic Information**

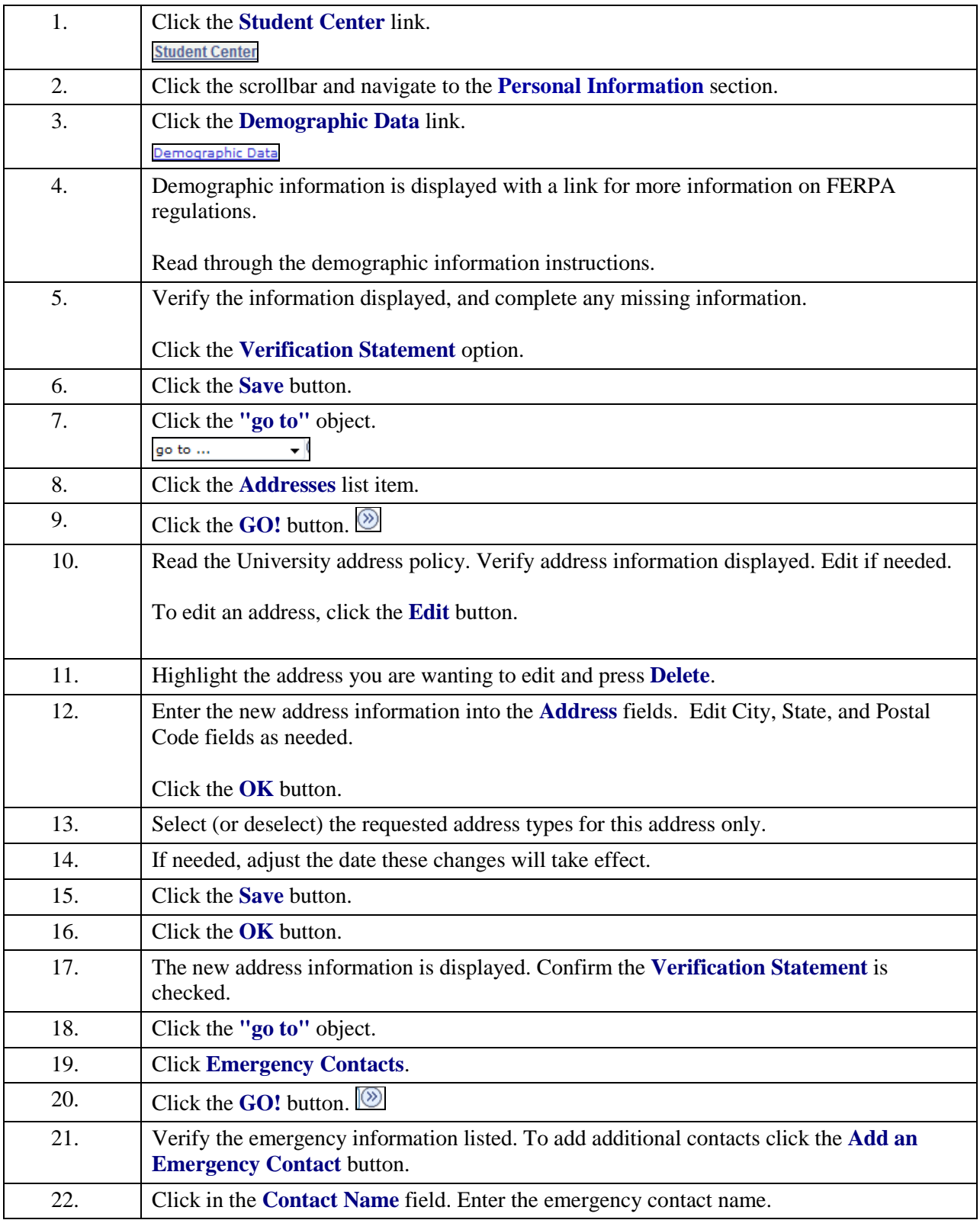

Date Created: 5/14/2009

V:\AdmSystems\8.9 Documentation - Edited, Print Ready\TBC Self-Service [Student ]\Update Demographic Information (T)\Job Aid for Online Help\Job Aid for Online Help\Student Center\Update Demographic Information\_JOBAID.docx Page 1

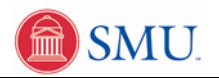

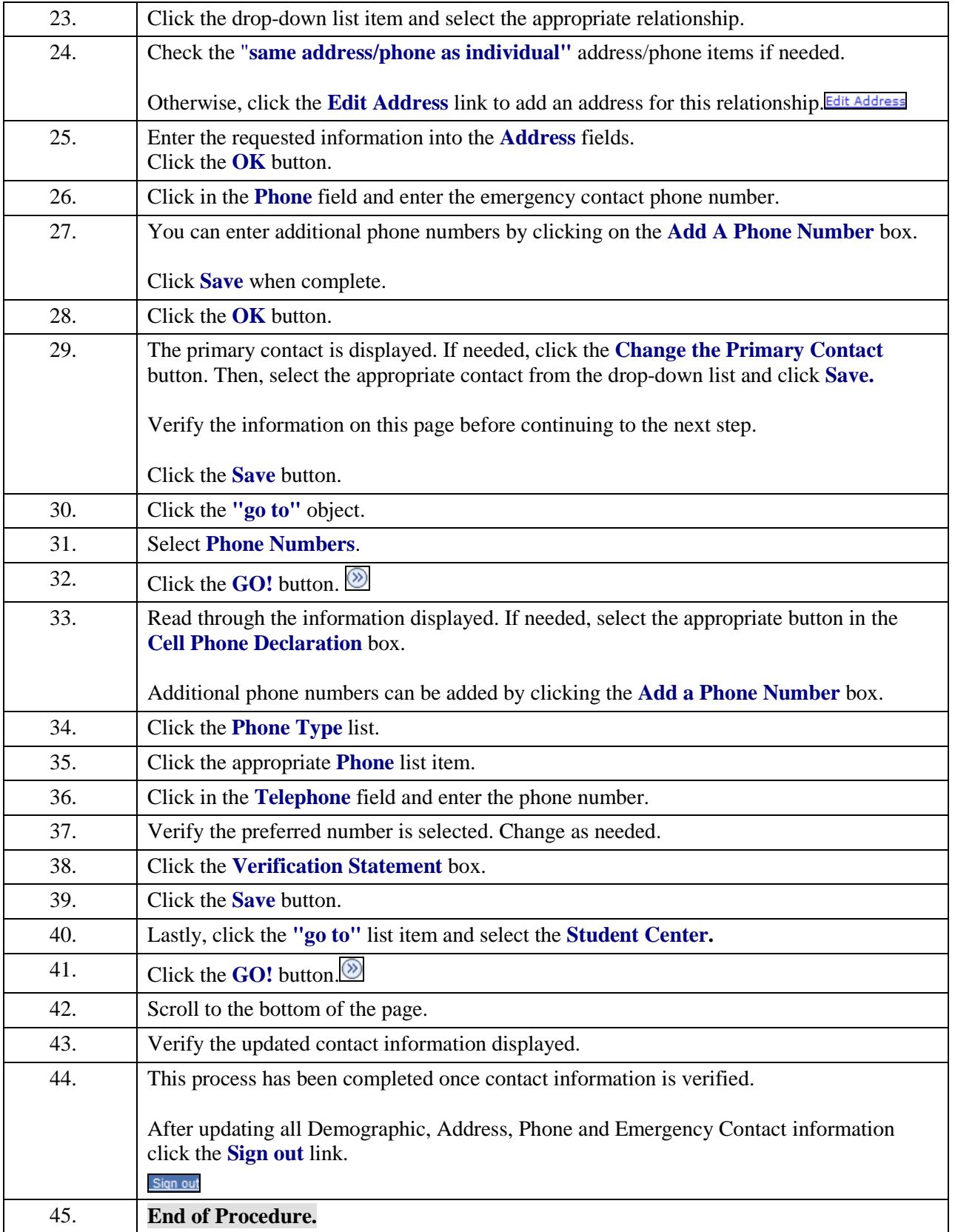